## **Exemplo MDD** Rosana T. Vaccare Braga

# Exemplo

- Diagrama de Estados para uma cancela de edifício
	- Estados?
	- Transições?
	- Eventos?
	- Ações?

#### Exemplo Cancela - versão 1

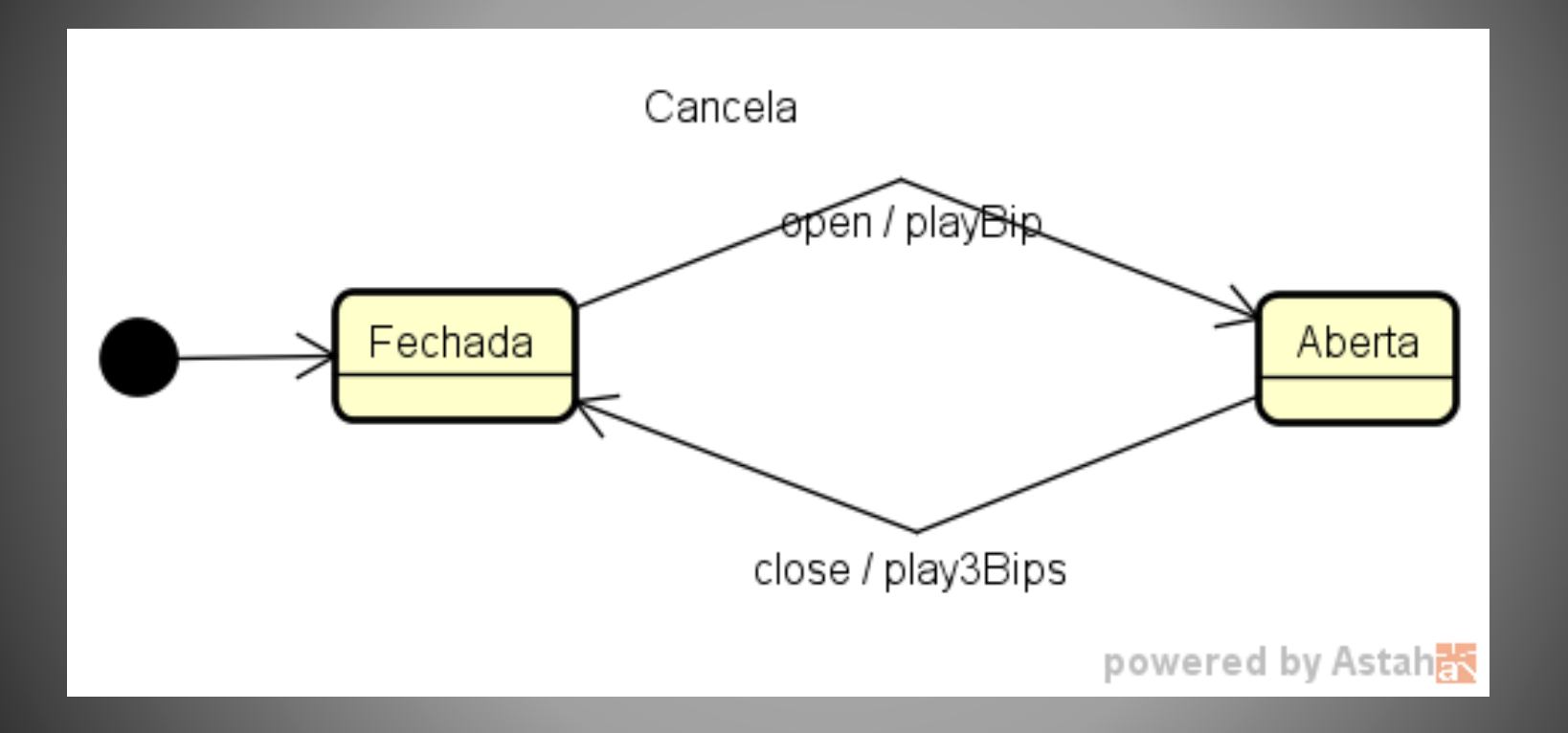

# PseudoCódigo para o exemplo

% programa para executar maq de estados est:= "fechada"; while true { c:=readCommand; do case case  $c="open"$  and est="fechada" { playbip; est:="aberta"} case  $c=$  "close" and est= "aberta"{ play3bips; est:="fechada"}

```
}
```
#### Exemplo Cancela - versão 2

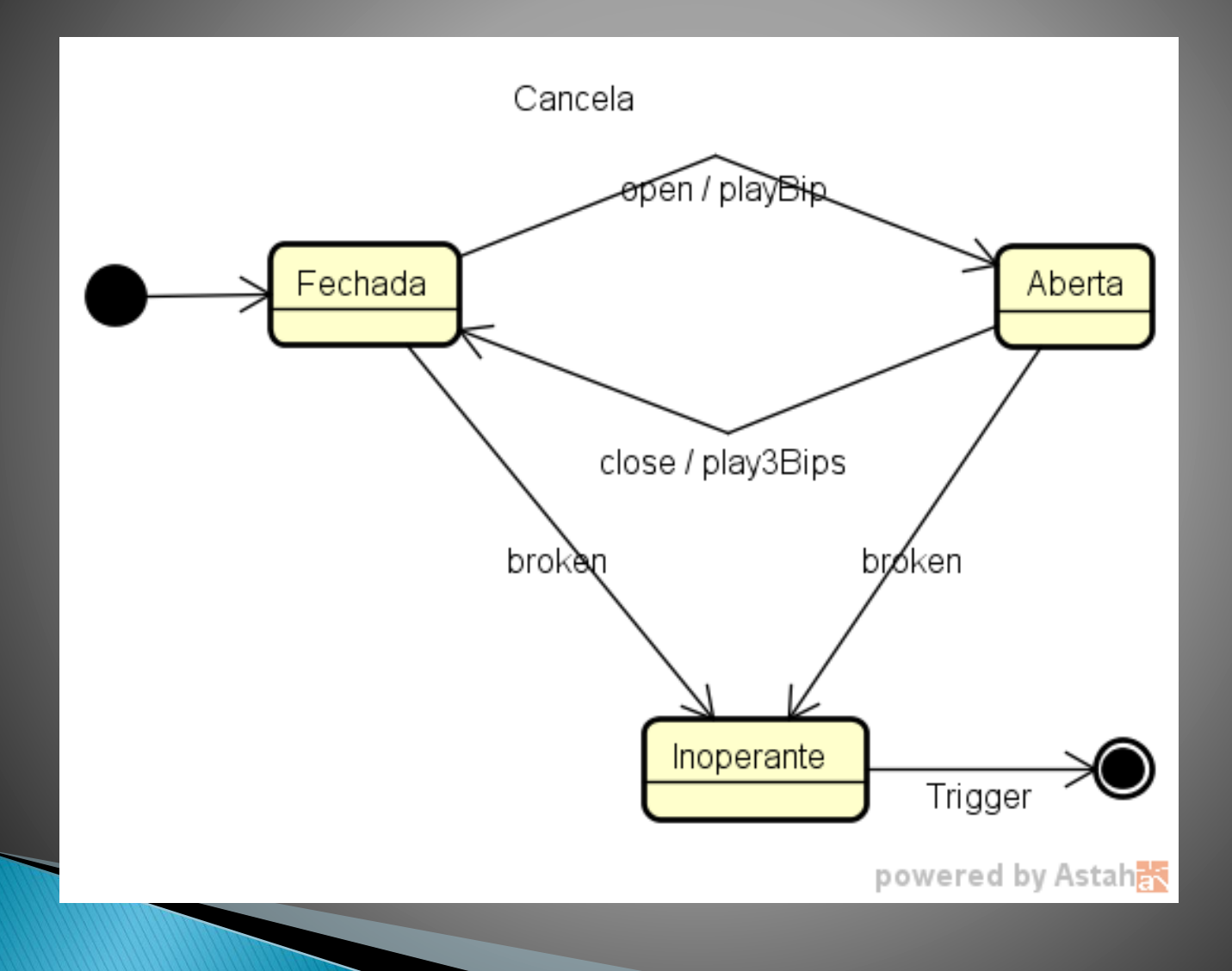

# PseudoCódigo para o exemplo

```
% programa para executar maq de estados
est:= "fechada";
while est # "inoperante"{
  c:=readCommand;
  do case
  case c="open" and est="fechada" {
    playbip;
    est:="aberta"}
  case c= "close" and est= "aberta"{
    play3bips;
    est:="fechada"}
  case c= "broken" {
    est:="inoperante"}
}
```
#### Metamodelo para Diagrama de **Estados**

- Abstrair todos os elementos que podem fazer parte do diagrama e relacionamentos entre eles
- Usar diagrama de classes para isso

#### Metamodelo para Diagrama de Estados - versão 1

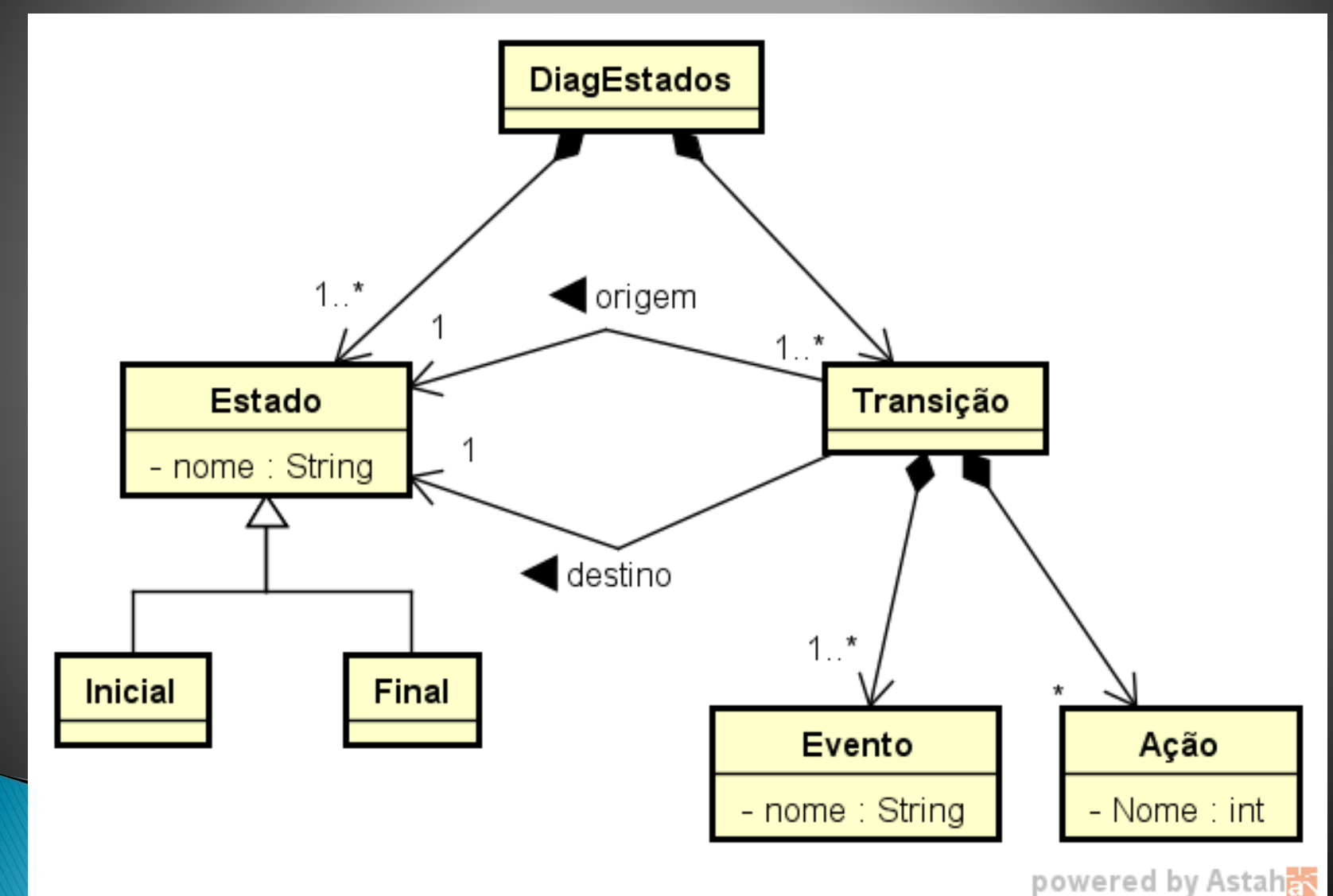

#### Metamodelo para Diagrama de Estados - versão 2

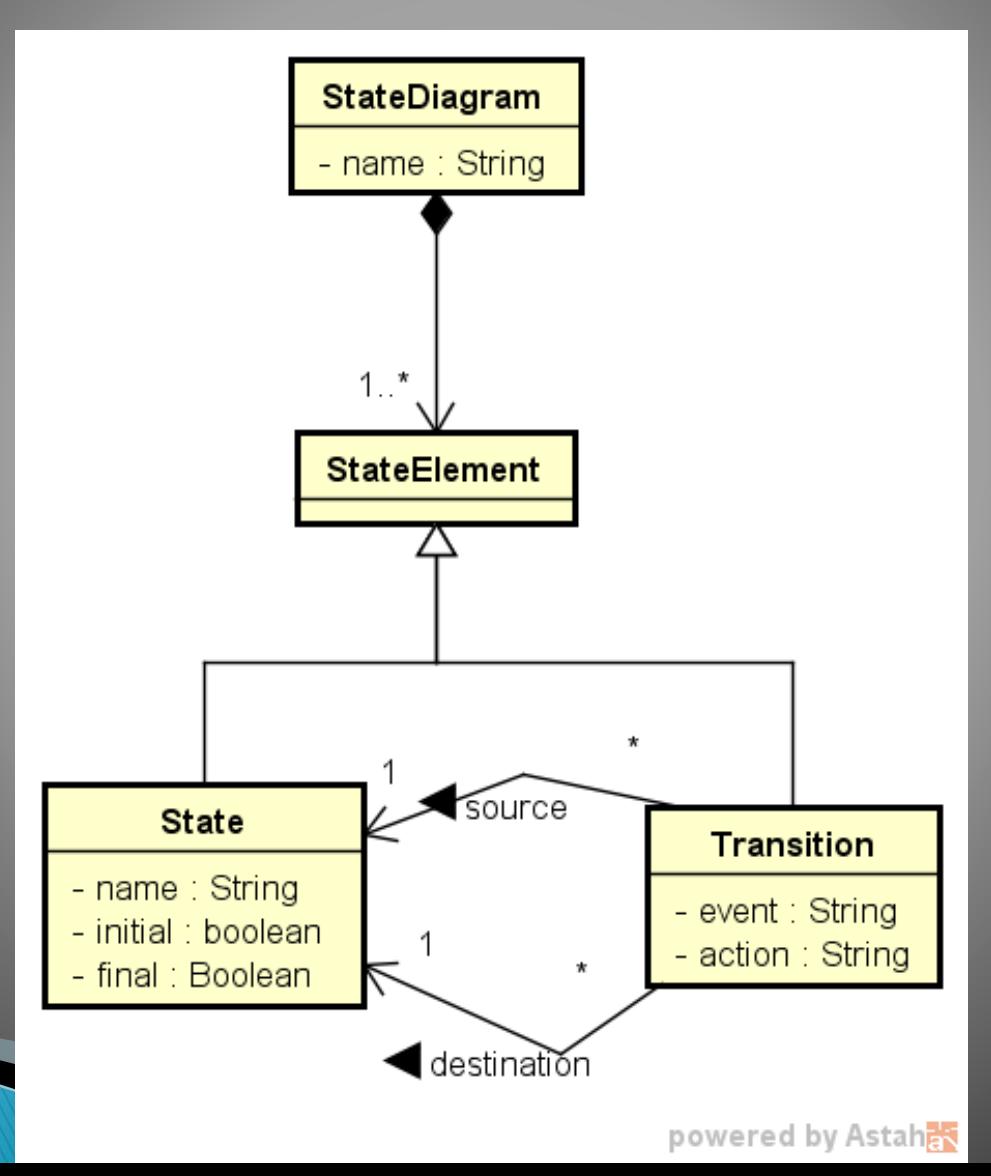

### Exercício – Parte 1

▶ Criar o diagrama de objetos para o exemplo do diagrama de estados da cancela de acordo com ambos os metamodelos

### Exercício – Parte 2

 Esboçar uma solução para gerar o pseudocódigo para a máquina de estados, para ambos os metamodelos.

### Solução parte 1 (para metamodelo 1)

- ▶ O diagrama é uma instância de DiagEstados
- Cada estado tem que ser instância da classe Estado ou de uma de suas subclasses (Inicial ou Final)
- Cada transição tem que ser instância de Transição
- ▶ O diagrama de estados tem que referenciar os estados e as transições
- Cada transição tem que referenciar objetos que representam os eventos e ações
- Cada transição tem que referenciar um estado origem e um estado destino

## Solução parte 1 (para metamodelo 1)

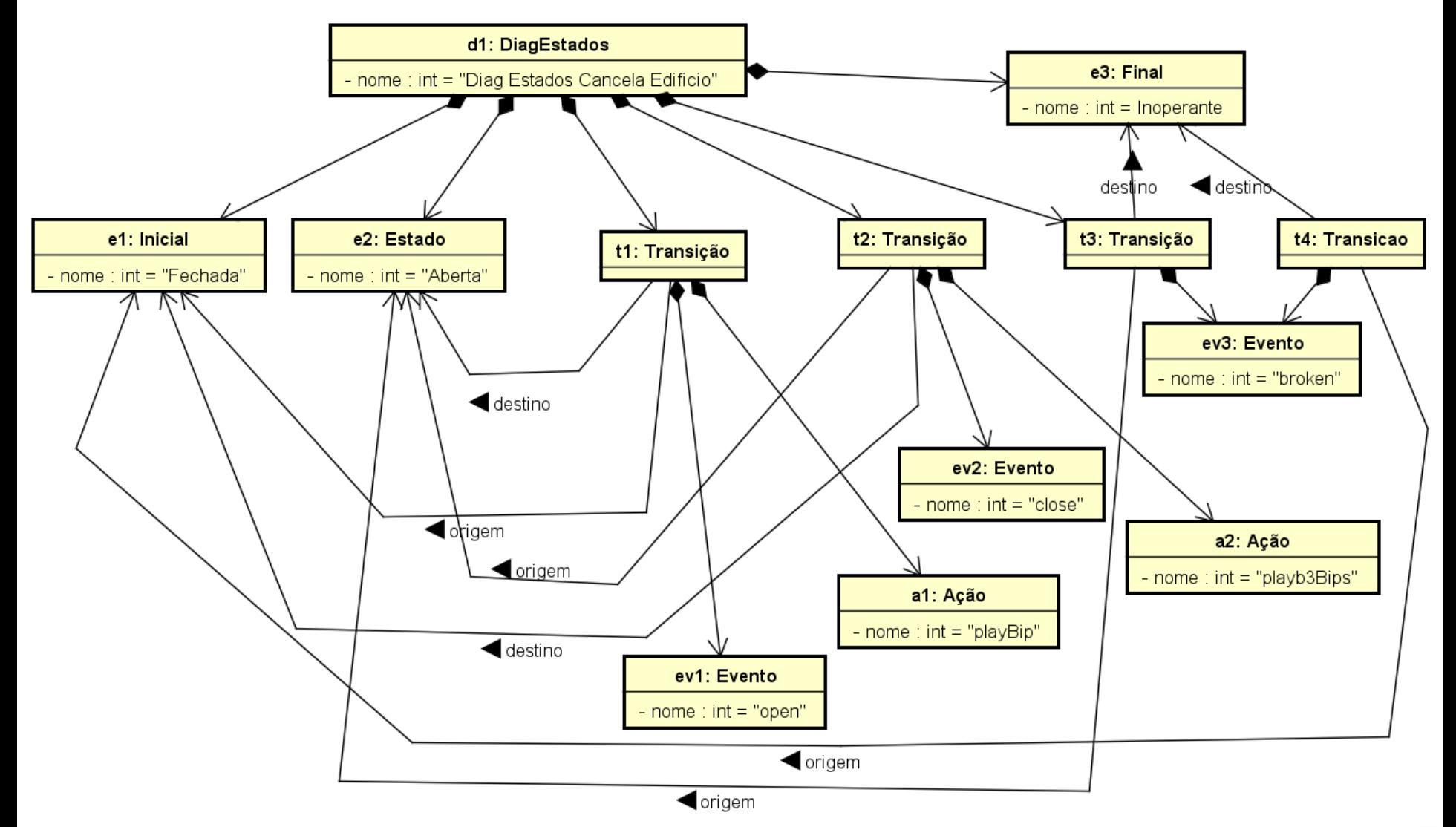

### Solução parte 2 (para metamodelo 1)

```
codigo: = " % programa para executar maq de estados \n \n"
Percorrer todas as classes do metamodelo até encontrar o estado inicial ei
Percorrer todas as classes do metamodelo e encontrar o estado final ef
codigo:=codigo+"est:="+ei+";\n"+"while est #" +ef+"{ \n"
codigo:=codigo+"c:=readCommand;\n"
codigo:=codigo+"do case\n"
Para todas as instâncias de transições (tr) faça:
  Para todas os eventos relacionações a transição tr (evt) faça
      codigo:=codigo+"case c="+evt.nome+"and
  \mathsf{est}="+tr.origem.nome+"{\n;"
     codigo:=codigo+tr.acao.nome+";\n"
  codigo:=codigo+"est:="+tr.destino.nome+"}\n"
  Fim-para
Fim-para
codigo:=codigo+"\}"
```
#### Geração usando linguagens baseadas em template

- Ao invés de criar o código de maneira programática, há várias ferramentas de transformação baseadas em template
- Exemplo: Acceleo, Eugenia, etc
- Acceleo: baseado em MOF e é parte do EMF (Eclipse Modeling Foundation)
- ▶ Ideia básica: fornecer um template, em que partes são preenchidas com base no modelo subjacente.

#### Exemplo de template Acceleo

[comment encoding  $=$  UTF-8  $/$ ] [module generate('http://www.eclipse.org/uml2/3.0.0/UML')/]

```
[template public generate(aClass : Class)]
[file (aClass.name.concat('.java'), false)]
 public class [aClass.name.toUpperFirst()/] {
 [for (p: Property | aClass.attribute) separator('\n')]
  private [p.type.name/] [p.name/];
 [/for]
```

```
[for (p: Property | aClass.attribute) separator('\n')]
 public [p.type.name/] get[p.name.toUpperFirst()/]() {
  return this.[p.name/];
 }
```

```
[/for]
```

```
[for (o: Operation | aClass.ownedOperation) separator('\n')]
 public [o.type.name/] [o.name/]() {
  // TODO should be implemented
 }
```
#### [/for]

```
}
[/file]
[/template]
```